[OnyxCeph³™ Wiki] - http://www.onyxwiki.net/

## **Modul Mirror 2D**

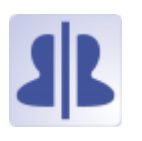

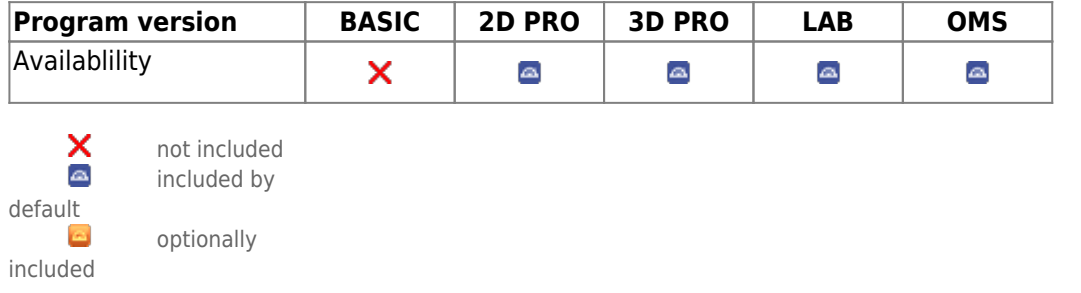

Module Mirror 2D can be used to qualitatively assess facial symmetry by mirroring around a vertical facial axis. The statement of the method is strongly dependent on the alignment of the face to the imaging plane and on the symmetry line specified by the user

## **First Steps**

- 1. Select / digitize 2 landmarks on the target symmetry line
- 2. Select type of symmetry for display
- 3. Save result as finding

## **Module user interface**

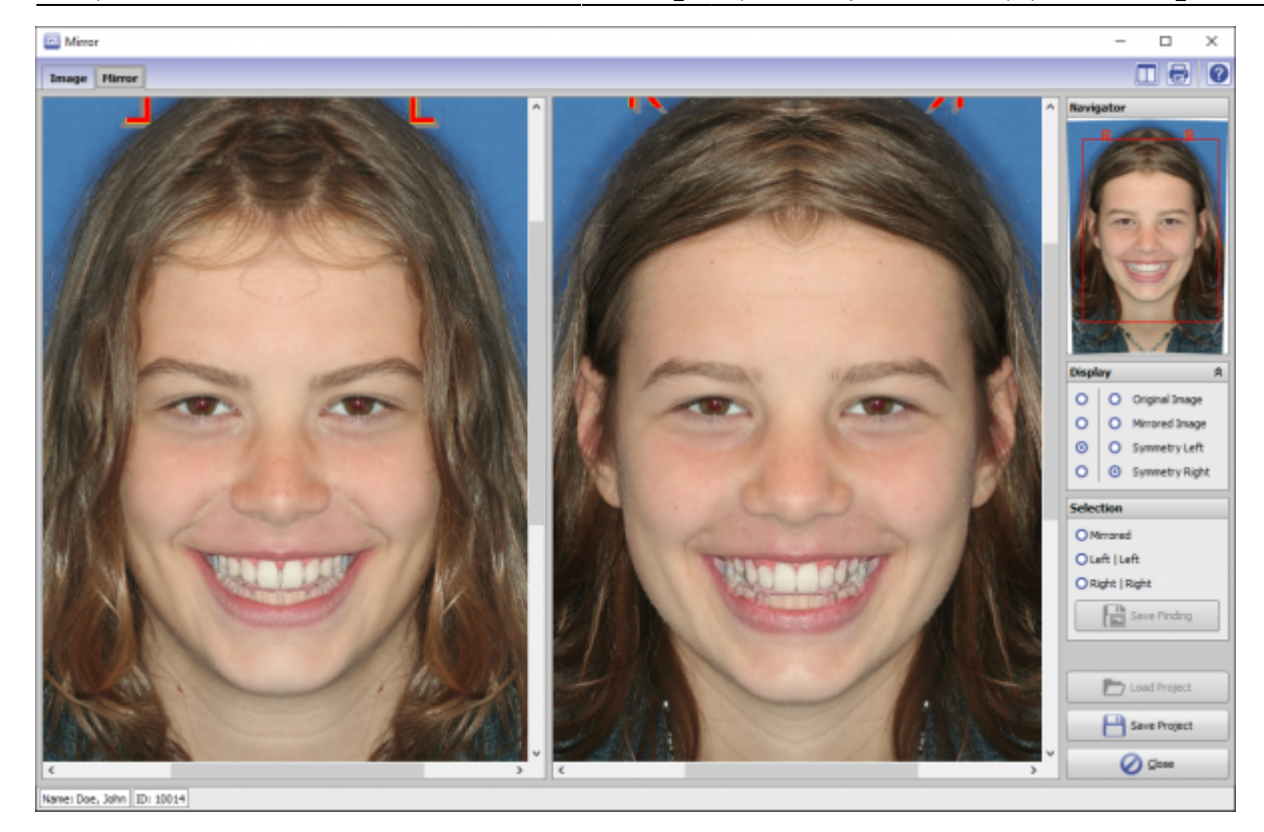

**Links**

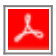

From: <http://www.onyxwiki.net/>- **[OnyxCeph³™ Wiki]**

Permanent link: **[http://www.onyxwiki.net/doku.php?id=en:mirror\\_2d&rev=1676908891](http://www.onyxwiki.net/doku.php?id=en:mirror_2d&rev=1676908891)**

Last update: **2023/02/20 17:01**

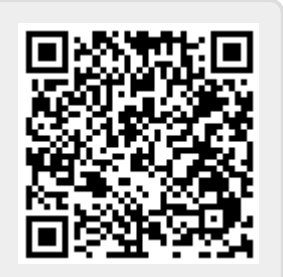